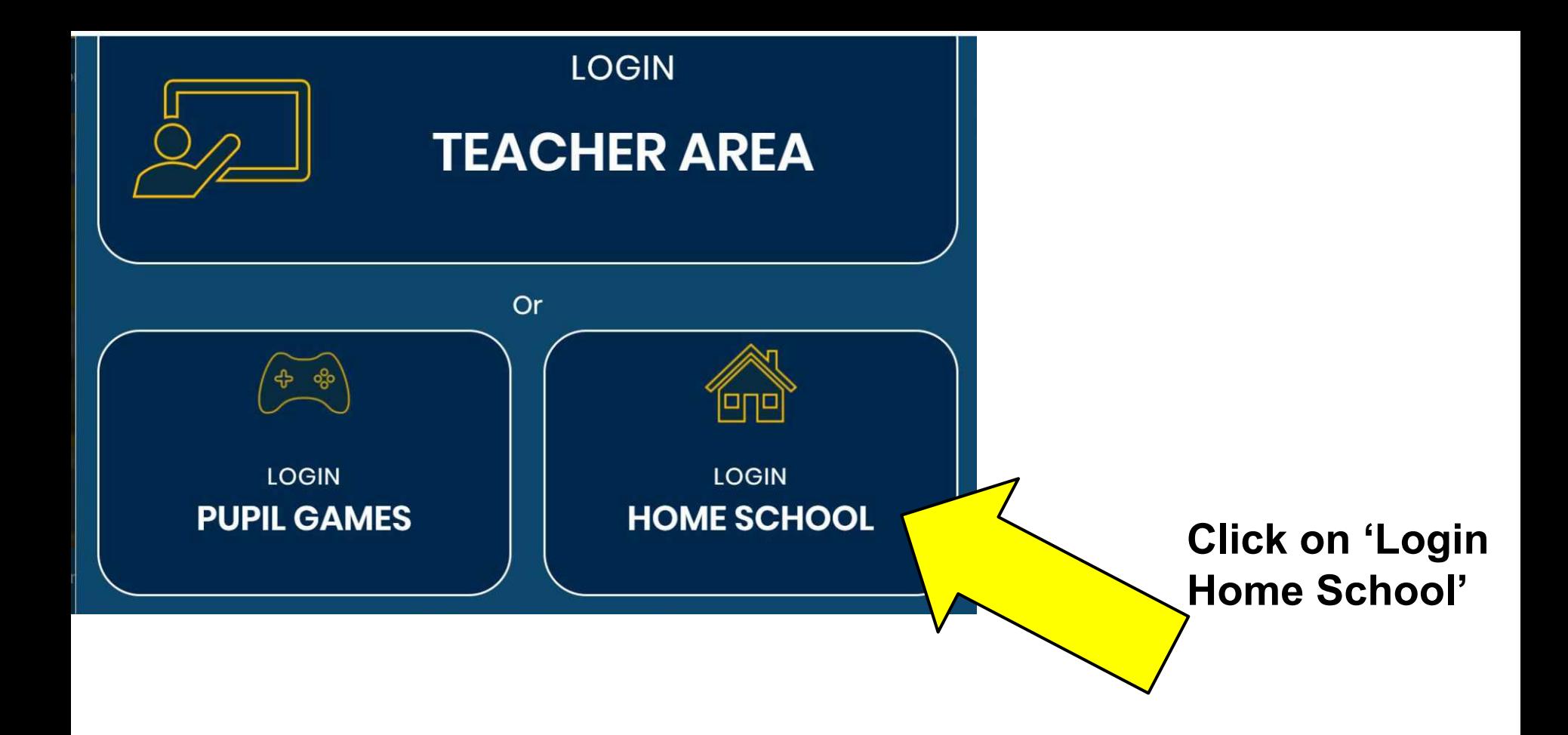

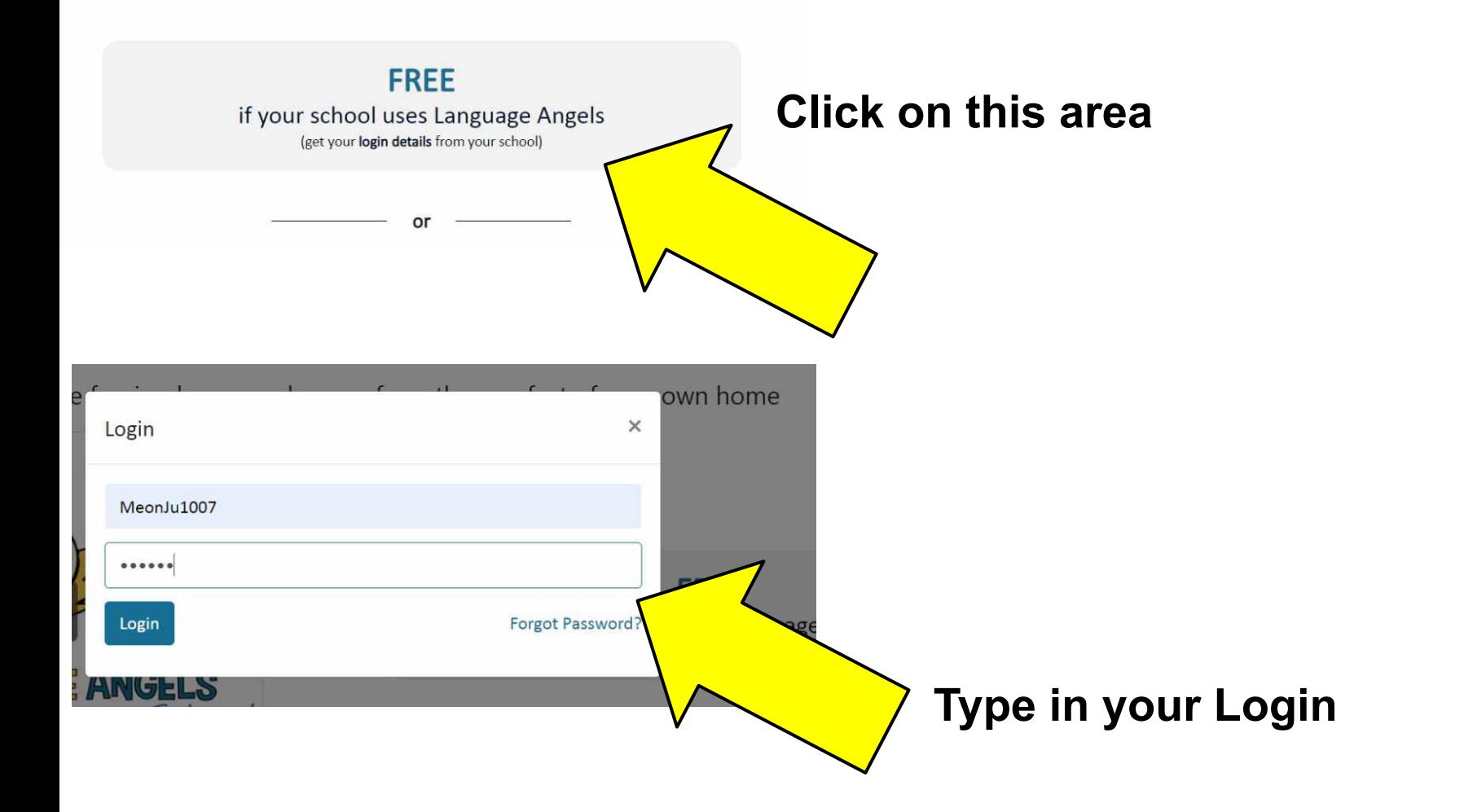

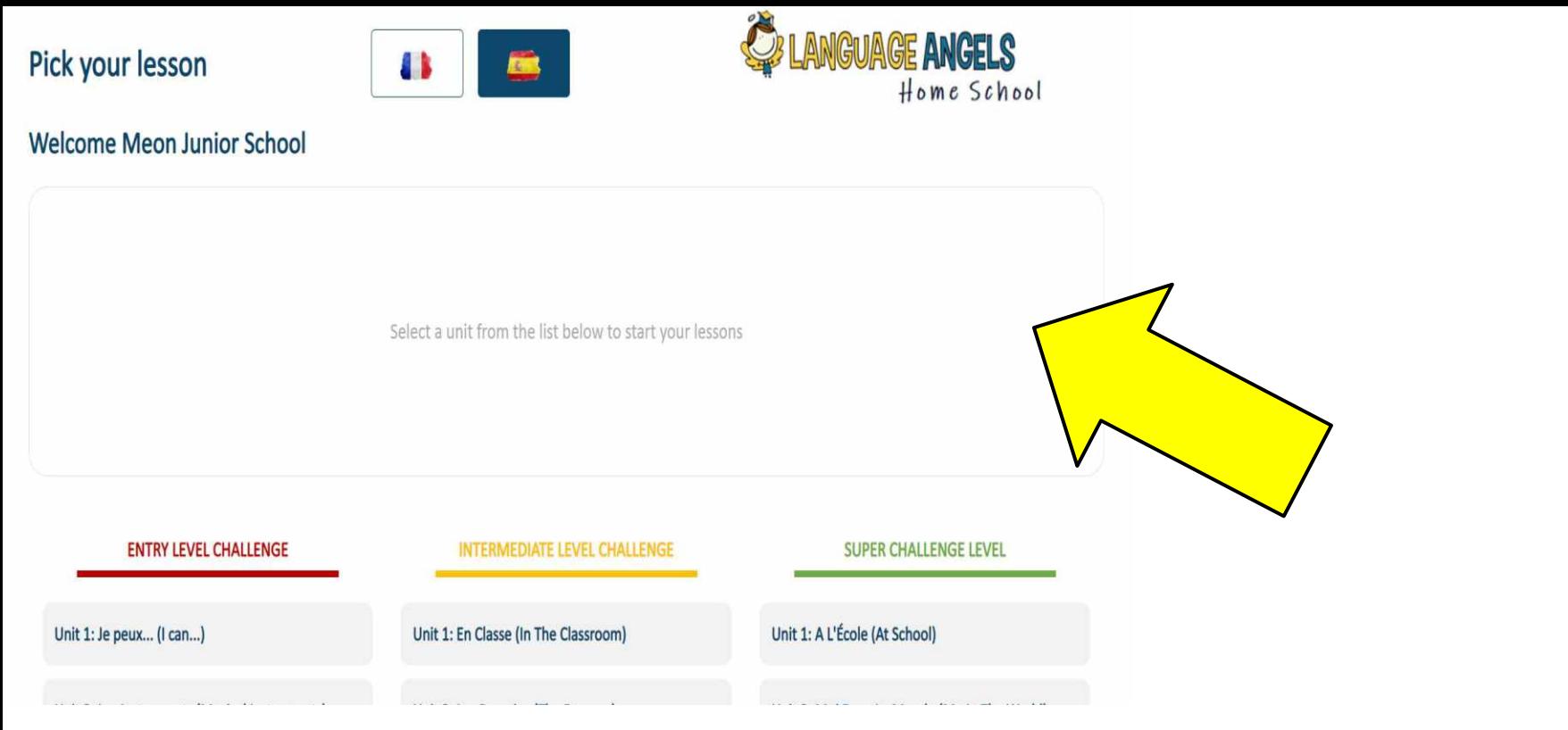

## **This screen will come up**

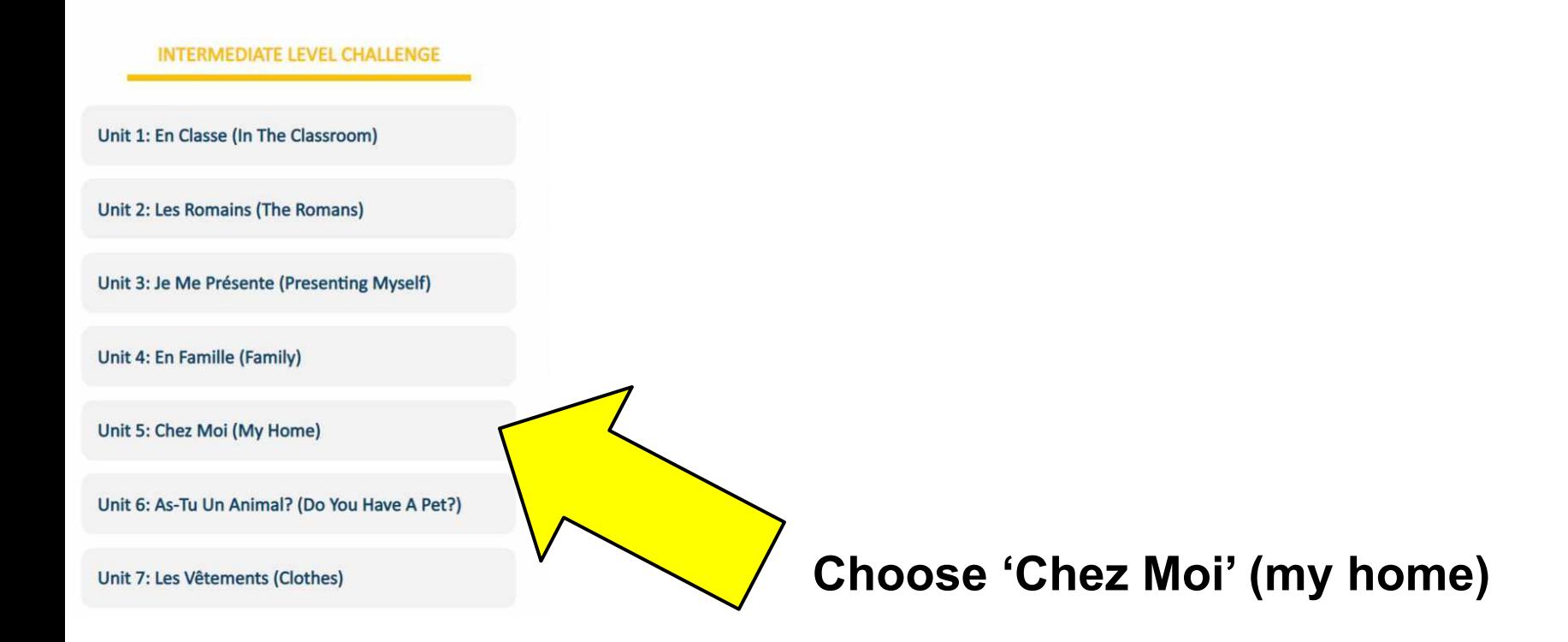

## Pick your lesson

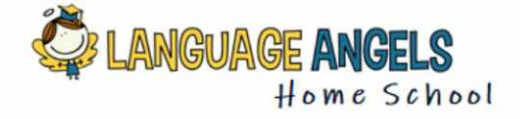

## **Welcome Meon Junior School**

## **Chez Moi (My Home)**

In this unit children will start by learning how to say whether they live in a house or an apartment and describe where it is. They will build on this by learning ten nouns (including the correct article for each) for the rooms of the house, with the aim of eventually being able to describe everything about the house, from where it is, to how many rooms it has and the different rooms it does not have.

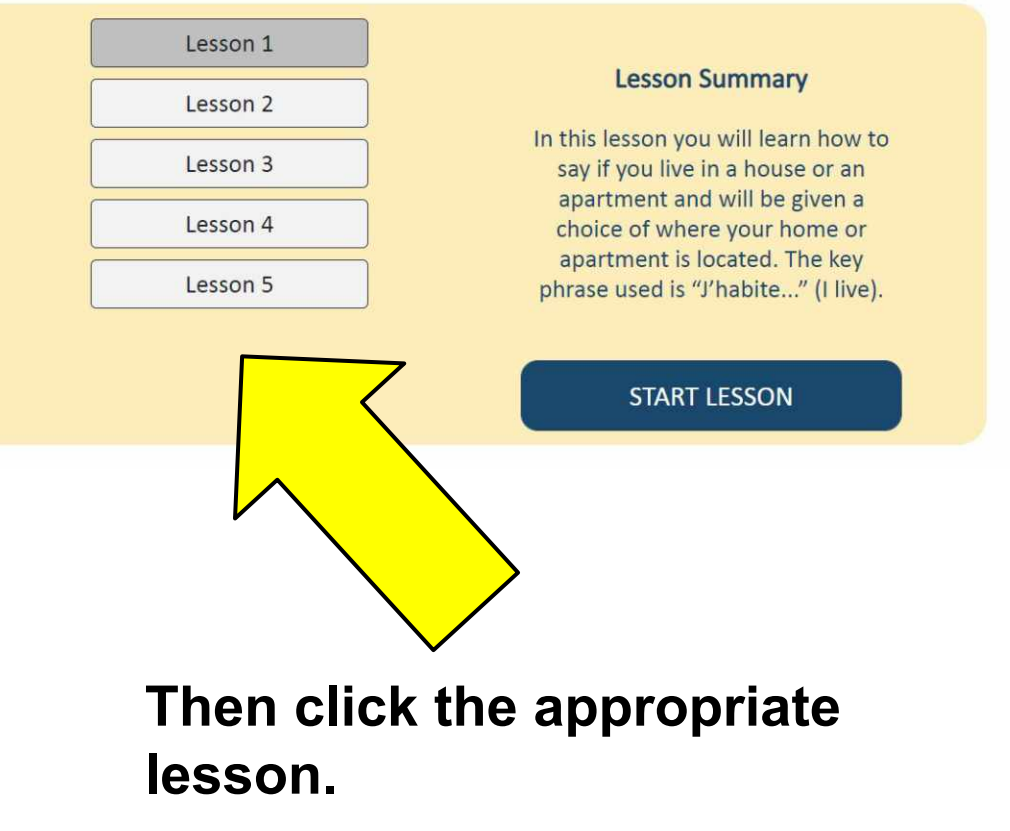

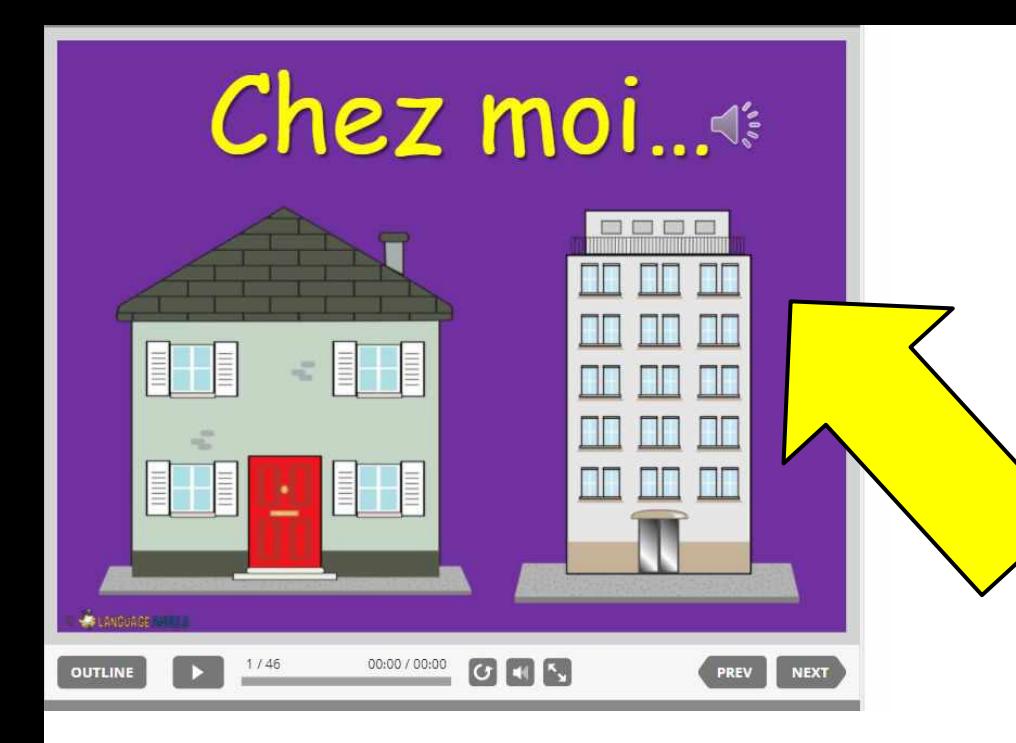

**Work your way through the powerpoint and click on the speaker button for the sounds.** 

**Then complete the task on seesaw!**